### **1. OBJEKTIF**

Garis Panduan ini bertujuan menerangkan prosedur permohonan baharu, pembaharuan, cetakan semula dan pembatalan permit untuk membeli barang kawalan berjadual tertentu.

### **2. DEFINISI**

### **2.1 PermitBarang Kawalan Berjadual**

Surat kebenaran bertulis yang dikeluarkan oleh Pengawal Bekalan atau Timbalan Pengawal Bekalan (Pengarah Penguatkuasa) kepada syarikat, organisasi atau individu untuk membeli barang kawalan berjadual dalam jumlah tertentu daripada pemborong berlesen untuk sesuatu kegunaan selain dari tujuan jualan semula.

## **2.2 PermitKhas**

Surat kebenaran bertulis yang dikeluarkan oleh Pengawal Bekalan atau Timbalan Pengawal Bekalan (Pengarah Penguatkuasa) kepada syarikat, organisasi atau individu **yang layak** untuk membeli petrol dan diesel dalam jumlah tertentu daripada stesen minyak untuk sesuatu kegunaan yang dibenarkan selain dari tujuan jualan semula.

## **2.3 Sistem BLESS 2.0 (***Business Licensing Electronic Support System***)**

BLESS 2.0 adalah Sistem Sokongan Elektronik Pelesenan Perniagaan yang digunakan untuk permohonan lesen dan permit (selain Permit Khas). Perlaksanaan Sistem BLESS 2.0 telah bermula pada 23 Disember 2017 dan boleh dijana melalui portal **https://bless2.bless.gov.my/bless2**

#### **2.4 Sistem MySubsidi Diesel**

Sistem atas talian yang digunakan untuk permohonan Permit Khas. Sistem MySubsidi boleh dijana melalui portal

#### **www.mysubsidi.kpdnhep.gov.my/permitkhas**

## **2.5 Surat Jabatan Bomba dan Penyelamat Malaysia (JBPM)**

Surat sokongan daripada JBPM dari aspek pematuhan spesifikasi keselamatan penyimpanan barang kawalan petroleum.

## **2.6 Kontrak Kerja**

Dokumen berhubung sesuatu kerja yang akan dilaksanakan oleh organisasi atau individu.

## **3. MAKLUMAT AM**

- **3.1** Barang Kawalan Berjadual yang dipermitkan:
	- 3.1.1 **Permit Barang Kawalan Berjadual** dikeluarkan bagi barang barang berikut:
		- i) Semua gred petrol
		- ii) Semua gred diesel
		- iii) Gas Petroleum Cecair
		- iv) Gula
		- v) Minyak masak
		- vi) Tepung Gandum
	- 3.1.2 **Permit Khas** dikeluarkan bagi barang-barang berikut :
		- i) Petrol
		- ii) Diesel
- **3.2** Tempoh kelulusan:
	- i) Permit Barang Kawalan Berjadual : Tidak melebihi 12 bulan
	- ii) Permit Khas : Tidak melebihi 6 bulan
- **3.3** Tempoh memproses **permohonan baharu** Permit Barang Kawalan Berjadual dan Permit Khas adalah **7 hari bekerja** dari tarikh permohonan lengkap diterima, manakala tempoh memproses **permohonan pembaharuan** adalah **5 hari bekerja** dari tarikh permohonan lengkap diterima.
- **3.4** Permohonan Permit Barang Kawalan Berjadual dan Permit Khas akan diterima, diproses dan dikeluarkan oleh Kementerian Perdagangan Dalam Negeri dan Hal Ehwal Pengguna Negeri atau Cawangan di mana barang barang kawalan tersebut disimpan dan digunakan.
- **3.5** Permohonan pindaan ke atas Permit Barang Kawalan Berjadual dan Permit Khas akan dilayan sebagai permohonan baharu.

# **3.6 KRITERIA KELAYAKAN DAN HAD MAKSIMUM UNTUK PERMIT KHAS**

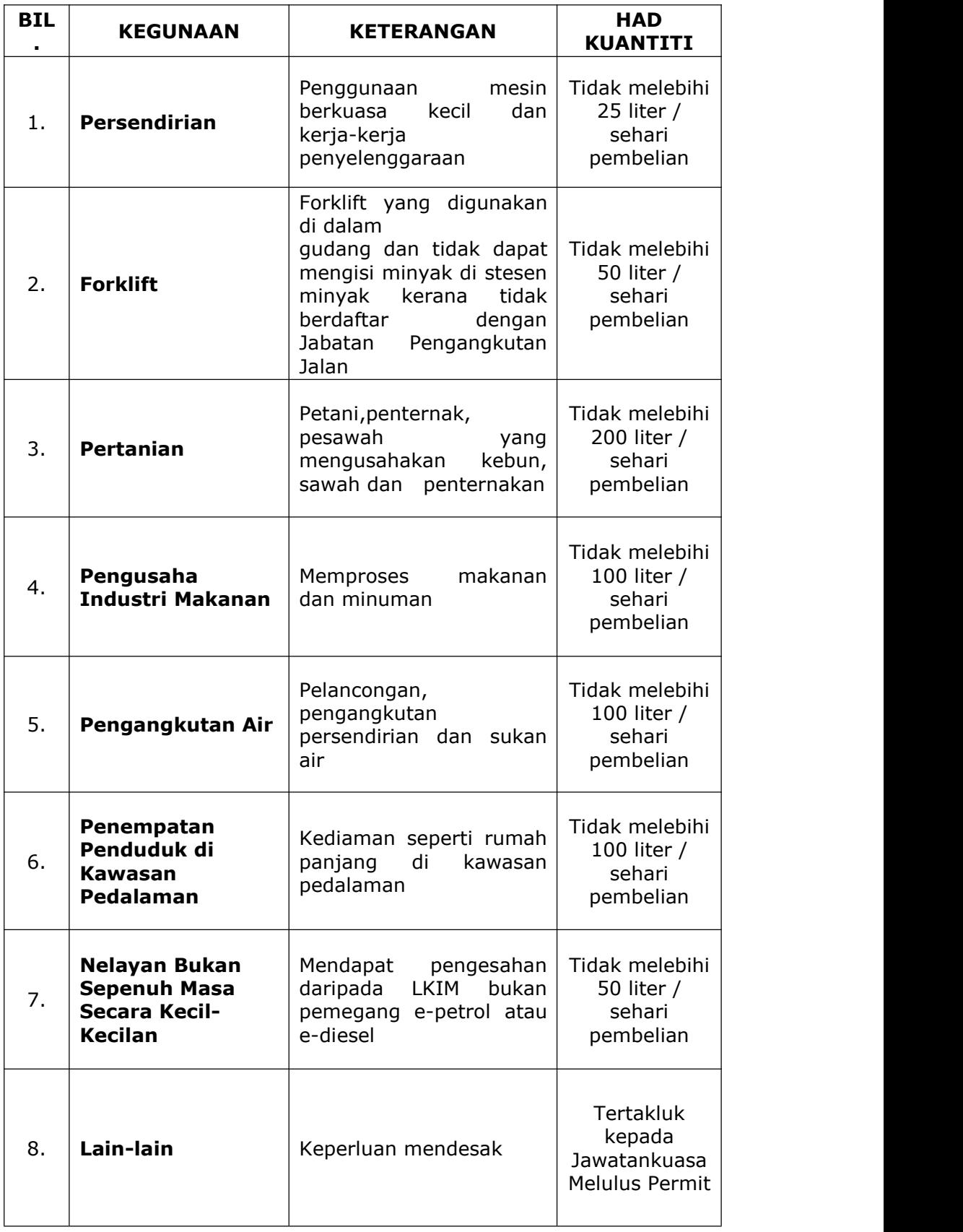

### **4. KAEDAH PERMOHONAN PERMIT BARANG KAWALAN BERJADUAL**

- **4.1** Daftar nama dan kata laluan melalui portal **https://bless2.bless.gov.my**
- **4.2** Kemaskini maklumat di bahagian profil individu.
- **4.3** Bagi akaun syarikat , kemaskini maklumat di bahagian profil organisasi dan muat naik maklumat pendaftaran syarikat melalui belian dalam talian di pautan *e-InfoSSM*.

### **4.4 PERMOHONAN BAHARU**

- 4.4.1 Pilih *Active License* dan taip "PERMIT" dalam ruangan *keyword.*
- 4.4.2 Pilih Permit Barang Kawalan Berjadual Baharu.
- 4.4.3 Tekan *Online Form* dan lengkapkan borang permohonan.
- 4.4.4 Muat naik dokumen lampiran seperti berikut:
	- a. Surat pendaftaran perniagaan/syarikat daripada Suruhanjaya Syarikat Malaysia (SSM)/ Perakuan Pendaftaran daripada Suruhanjaya Koperasi Malaysia (SKM)/ pendaftaran dari agensi berkaitan;
	- b. Surat sokongan daripada pembekal;
	- c. Salinan Lesen Borong Pembekal (CSA) yang masih sah;
	- d. Surat Sokongan Jabatan Bomba dan Penyelamat Malaysia bagi permohonan Permit Barang Kawalan Berjadual Petroleum; dan
	- e. Kontrak Kerja (jika berkaitan).

#### **4.5 PERMOHONAN PEMBAHARUAN**

- 4.5.1 Permit Barang Kawalan Berjadual yang telah diluluskan akan disenaraikan dalam *dashboard* pemohon
- 4.5.2 Pilih Permit Barang Kawalan Berjadual yang perlu diperbaharui;
- 4.5.3 Pilih *Renewal*
- 4.5.4 Muat naik dokumen lampiran seperti berikut:
	- a. Permit Asal;
	- b. Surat sokongan daripada pembekal; dan
	- c. Salinan Lesen Borong Pembekal (CSA) yang masih sah

4.5.5 Permit asal yang telah tamat tempoh perlu dikembalikan ke pejabat

KPDNHEP yang mengeluarkan permit tersebut.

# **4.6 PERMOHONAN CETAKAN SEMULA**

- 4.6.1 Pilih Permit Barang Kawalan Berjadual yang perlu dicetak semula;
- 4.6.2 Pilih *Reprint*
- 4.6.3 Muat naik dokumen lampiran seperti berikut:
	- a. Surat permohonan cetakan semula;

# **4.7 PERMOHONAN PEMBATALAN**

- 4.7.1 Pilih Permit Barang Kawalan Berjadual yang perlu dbatalkan;
- 4.7.2 Pilih *Cancellation;*
- 4.7.3 Muat naik dokumen lampiran seperti berikut:
	- a. Permit Asal;
	- b. Surat permohonan pembatalan permit
- 4.7.4 Permit asal perlu dikembalikan ke pejabat KPDNHEP yang mengeluarkan permit tersebut.

# **5. KAEDAH PERMOHONAN PERMIT KHAS**

- **5.1** Daftar nama dan kata laluan pengguna baru melalui portal **www.mysubsidi.kpdnhep.gov.my/permitkhas**
- **5.2** Kemaskini maklumat di bahagian profil.

# **5.3 PERMOHONAN BAHARU**

- 5.3.1 Klik butang PERMOHONAN BAHARU
- 5.3.2 Lengkapkan borang permohonan.
- 5.3.3 Muat naik dokumen lampiran seperti berikut:-
	- 1. Permohonan Individu
		- a. Salinan kad pengenalan;
		- b. Surat sokongan dari agensi berkaitan;
		- c. Surat Kontrak kerja;
		- d. Salinan dokumen pemilikan / penyewaan jentera (untuk kategori pertanian sahaja)
		- e. Salinan dokumen pemilikan tanah (untuk kategori pertanian sahaja); dan
		- f. Salinan sijil pemilikan / penyewaan kenderaan (untuk kegunaan jentera yang berkaitan)
	- 2. Permohonan Syarikat
		- a. Salinan kad pengenalan pemilik syarikat;
		- b. Salinan pendaftaran perniagaan / syarikat daripada SSM;
		- c. Salinan surat lantikan wakil syarikat;
- d. Surat sokongan dari agensi berkaitan;
- e. Kelulusan Jabatan Bomba dan Penyelamat Malaysia (mengikut keperluan);
- f. Surat Kontrak kerja;
- g. Salinan dokumen pemilikan / penyewaan jentera (untuk kategori pertanian sahaja);
- h. Salinan dokumen pemilikan tanah (untuk kategori pertanian sahaja);
- i. Salinan sijil pemilikan/penyewaan kenderaan (untuk kegunaan jentera yang berkaitan

### **5.4 PERMOHONAN PEMBAHARUAN**

- 5.4.1 Pembaharuan Permit Khas hanya boleh dilakukan sekiranya permohonan akan tamat dalam tempoh 3 bulan sebelum tarikh tamat permit dan permit yang telah tamat tempoh. Butang pembaharuan akan dipaparkan bagi permohonan Permit Khas yang telah diluluskan sahaja.
- 5.4.2 Permit Khas yang telah diluluskan akan disenaraikan dalam *dashboard* pemohon.
- 5.4.3 Pilih **PERAKUAN PERMOHONAN** dan lengkapkan maklumat pemohon;
- 5.4.4 Muat naik dokumen lampiran seperti berikut:
	- a. Permit Khas asal; dan
	- b. Rekod pembelian barang kawalan berjadual